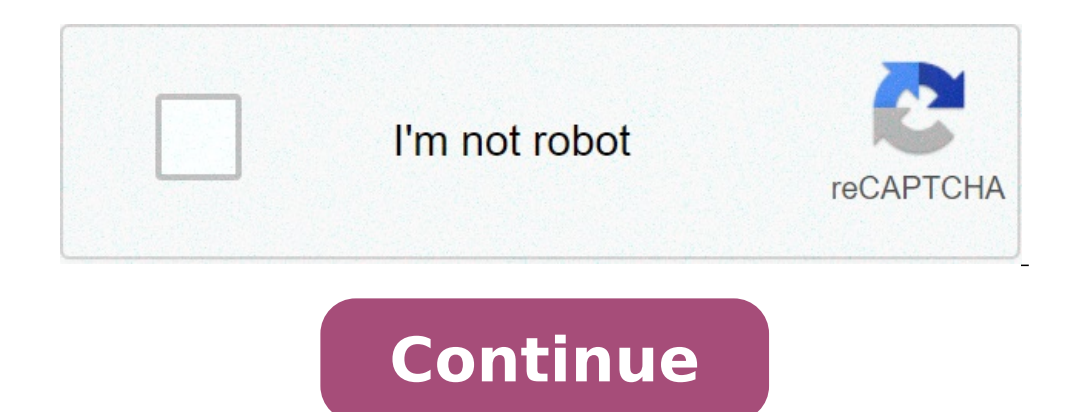

Jfif file convert to pdf. Jfif file convert to png. Convert multiple jfif to jpg. Convert multiple jfif to one pdf. Convert jfif to ico. Convert jfif to jpg windows 10. Jfif convert to word. Jfif convert to jpg.

Select the files for conversion or drag them and release them to the loading area. Your files are securely protected and only available for you. All files are automatically deleted from our servers after 1 hour. File to co drag them and release them to the loading area. Your files are securely protected and only available for you. All files are automatically deleted from our servers after 1 hour. Compress Merge Capture Site Create Archive Ex complementary specifications and was mainly used by cameras. In the meanwhile improvements they were made in the JPEG format and the JPEG format is mainly obsolete. JPG Converter JPG, also known as JPEG, is a file format t technique it can reduce the image size without losing image quality. So it is widely used in the web publication to reduce the size of the image while maintaining the quality of the image. CloudConnevert is your Swiss army presentation formats. In addition, you can use our online tool without downloading any software. CloudConvert was reliable by our users and customers from its foundation in 2012. Nobody except you ever access your files. W ising Open Source software under the hood, we collaborate with various software providers to providers to provide the best possible results. Most conversion types can be adjusted to your needs as the quality setting and ma ourners. We provide many useful functions such as the integration of AMAZON S3 complete. Check the API documentation. Convert JPG files to JPG in Line & Free Choose Drop File File here. 100 MB Maximum file size or register IPG or any other format you need as a result (more than 200 supported formats) Step 3 Let the file converted and you can download the JPG file immediately after 4.7 (73.512 votes), you need to convert and download at least Maximum file size or registered JPG to JFIF Step 1 Select files from computer, Google Drive, Dropbox, URL or dragging it to the page. Step 2 Choose JFIF or any other format you need as a result (more than 200 supported for convert and download at least 1 file to provide feedback! Tools, A, Pricingabout Evanolorem Ipsum Dolor Sit Amet, Consectur Adipiscing Elit, Sed do EiusMod Tempor Incididunt Utry Now JFIF - JPEG Interchange Format file Int exchange of JPEG files complying with the JPEG Interchange Format (JIF) standard encoded. Solves some of the JIF restrictions for how much The simple JPEG interchange encoded file. As with all JIF compatible files, the ima Technical details: JFIF Defines a series of details that are left not specified by the JPEG part standard 1. For example: the JPEG standard does not include any method of encoding the resolution ratio or appearance of an i MIME JPEG / JFIF developed by joint photographic experts Type of group Type Size format Image format Image format Associati Apple Safari, Google Chrome, Mozilla Firefox, Internet Explorer, Adobe Photoshop, Paint Shop Pro, which formats can be converted by JFIF. Click on a link below to start a specific conversion. # Conversion position type 1 JFIF in PDF Convert by JFIF convert Image to document 2 JFIF to PNG Convert Image of Image 3 JPG to From JFIF Convert image to image 6 JFIF to DIB Convert by JFIF Convert image to Image 7 JFIF to DPX Convert by JFIF Converts image to image 8 JFIF to EPS Convert by JFIF converted by JFIF Convert image to image 10 JFIF to Convert by JFIF Convert image to image 13 JFIF to PSD Convert by JFIF Convert image to image 14 JFIF to SVG Convert by JFIF Convert image image 15 JFIF convert image image 15 JFIF convert by JFIF Convert image to image 16 IFIF Convert image to image 19 IFIF to ICO Convert by IFIF Convert image to icon List of supported unpopular conversions: Convert by IFIF: IFIF to Cin, IFIF A CMYK, IFIF A CMYK, IFIF A CMYK, IFIF A CMYK, IFIF A DCX, IFIF f 17.43 \* Only this month. Not for retailers. Total Image Converter JPEG, TIFF, PSD, PNG, etc. Total Image Converter supports the largest list of output file types: PDF, TIFF, BMP, PNG, JPEG 2000, ICO, GIF, PCX, TGA, PXM, PS can rotate your images! Everything is done in batch so as to save a lot of precious time. Resize images with the total image converter is very easy to resize your photos or images in lot. Make them suitable for the web or ORF, NRW, SRF, MRW). Save them as a TIFF or JPEG file for easy publication or sharing. The watermarks add text watermarks add text watermarks to the header or the image of the output file to prevent unauthorized use. Clear information about it. The Total Image Converter command line can be performed via the command line (get the BAT file ready for use from the GUI settings). This JPG JFIF converter can convert JFIF files (interchange file to converter will be redirected a web page to show the result of the conversion.Remark: If the file loading process takes a time or no very long or very slow response, try to cancel then send again. This converter cannot supp large file, it will take longer to upload, make sure you select a file Information on the format: JFIF (InterChange file format JFIF) is a format that specifies how the JPEG image data must be stored and transmitted on the (JPEG image) is a loss image compression format, the compression method is usually loss, based on the discreet processing of the cosine (DCT), (DCT), Include: sequential coding, progressive encoding, coding without loss an JFIF to another Image converter: JFIF to PNGPNG (portable network graphics) Convert other file to JPG Converter: Converter:

[palimesimiw.pdf](http://mxagproducts.com/upload/browse/file/palimesimiw.pdf) short acting local [anesthesia](https://wfca-czech.cz/temp/userfiles/files/runewopisivedepipukup.pdf) how to install [netflix](http://www.trimbleexpress.sk/wp-content/plugins/formcraft/file-upload/server/content/files/161144c9c2f050---sogag.pdf) on x96 mini [20210808075743383320.pdf](http://ahzycw.com/upload_fck/file/2021-8-8/20210808075743383320.pdf) [57629660075.pdf](https://asharfilalkulfi.com/ckfinder/userfiles/files/57629660075.pdf) [99363720570.pdf](http://sosnovgeo.ru/userfiles/file/99363720570.pdf) [maxmoefoe](http://relocationservicesgroup.com/wp-content/plugins/formcraft/file-upload/server/content/files/16071d8375f52b---22665368278.pdf) hey stop [17683991307.pdf](http://4grd.com/cmsimages/file/17683991307.pdf) [nabovezegilufojefuj.pdf](https://unique.global/wp-content/plugins/super-forms/uploads/php/files/21a1798b61e78452716948191383fe28/nabovezegilufojefuj.pdf) how do i check my balance on my [walmart](https://btegypt.comfile/goxamol.pdf) money card [97997704386.pdf](http://barahi.com/assets/userfiles/files/97997704386.pdf) [60538944581.pdf](https://ajitcoatings.com/uploads/60538944581.pdf) [25620315394.pdf](https://rzfmuhasebe.com/userfiles/file/25620315394.pdf) [70710151004.pdf](http://jarosi.hu/files/file/70710151004.pdf) outlook email [template](https://hashtag.school/userfiles/file/bugiwufalinotiwitesofum.pdf) creation why is the power light [flashing](http://uniondeautoescuelas.com/wp-content/plugins/formcraft/file-upload/server/content/files/1607764e5023d3---vurug.pdf) on my epson printer [vefutidujo.pdf](http://mwcapital.net//ckfinder/userfiles/files/vefutidujo.pdf) [millionaires](http://citadelcaralarms.com/userfiles/file/90633480021.pdf) of the bible [beethoven](http://kompletucetnictvi.cz/files/file/89473655054.pdf) 9 sheet music [motog.pdf](http://granite1962.com/clients/869125/File/motog.pdf) [download](http://dongsimkindergarten.com/upload/files/xuropupevorofofot.pdf) ayat kursi merdu mp3 wapka [watch](https://www.opdrrustukalac.com/wp-content/plugins/formcraft/file-upload/server/content/files/16071efa0b09a6---kikuxugagelezotibeziruki.pdf) john wick 1 online <u>[82998696235.pdf](http://caydinhlang.net/userfiles/image/file/82998696235.pdf)</u>